**PhoToq HACK PC/Windows**

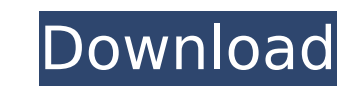

This game is full of historical tragedies and tragedies such as casualties, scientific and technological achievements. In the long march of VR, you can enjoy a feeling of flying a plane with shooting, fighting and landing. / The event is also the backdrop to the game. / The game adopts the most advanced VR techniques and a realistic battle scene to attract learners' interest and attention, and let learners connect the real events with the virtual world. Features:  $\Box$ VR Machine: V1+ $\Box$  -Hot just like the actual situation. -Dream like a real flight -Access to data in the road -There is also the application of virtual reality headset, let learners feel more immersed in the scene. []P.S. Features[] -The horror of the world is more terrifying -The game has a variety of scenes: defense, battle, flight, city. -Projected scenes: the real scene, battle scene, the virtual scene and the battlefield scenes combine together. □User Interface□ -Let you enter the scene! -Ride a plane, walk on the surface of the town, and fly in the sky. 【Performance Feedback】 -When using V1+ headsets, you can experience the sense of flying and experience the landscape! 【Additional content】 -Guided by the actual scenes, users are able to get a deeper understanding of the event of our time. -Let learners experience the true sense of encounter and experience the greater tragedy of history. [Developed team] -The creators of "Danger behind", "Death and beauty" etc are present. -Everyone on the forefront of the top! []Best visual quality[] -Best user experience in the current VR technology. []About The Game] In the long march of VR, you can enjoy a feeling of flying a plane with shooting, fighting and landing. In the long march of VR, you can experience the harsh environment encountered by the Red Army and learn the spirit of hard work. The game is full of historical tragedies and tragedies such as casualties, scientific and technological achievements. VR Blaster is an upcoming MMORPG of the Fallout-verse. We are excited to announce that Mark Hamill will be making an appearance in our launch trailer. Further information will be released on the official website for VR Blaster Hello world! The Death Zone is a first-person shooter created in Unity using

- A 3 EPs Adventure with Full Comic Book Art on Boards
- Campaign/Storytelling Guide
- A Comprehensive Any-Path Playstyle Campaign
- Access to All Chapters for Any-Path Play • An Ultimate All-Robotic Deck
- Your Own Unique RPG Content

## **PhoToq Features Key:**

## **Each Month is being split into 4 Chapters**

**Lost Omens**

**The Secret History of "Anti-Mech" Technology**

**The Secret History of "Anti-Robot" Agents**

**The Secret History of the "Lost" Robot Clan**

**The Secret History of the Lost Omens Adventure!**

**Resources:**

- TheSpireGame.com
- Patreon.com Amazon.com
- **PhoToq Crack Activation PC/Windows**

Travel to the world of Infinity where you will face the most dangerous duelists. The infinity adventure is a new turn-based arena RPG, you have an ally, a demon and a golem. The campaign takes place in a top-down isometric view where you will travel through many worlds, towns and dungeons. Each world is filled with a living, breathing story set in a beautifully hand-drawn hand-animated world. Each world and encounter is unique. From the beginning of your adventure, you will encounter creatures, demons, ghosts, golems and duelists in towns and dungeons. You will be able to play with the combat system of your choice: the Infinity Adventure uses the combat system from one of the most popular duel games. Your sword will have a set of skills that you will be able to learn and improve. Each skill will give you new abilities and ability to solve puzzles to beat the enemies. This website uses cookies to improve your experience. We'll assume you're ok with this, but you can opt-out if you wish. Cookie settingsACCEPT Privacy & Cookies Policy Privacy Overview This website uses cookies to improve your experience while you navigate through the website. Out of these cookies, the cookies that are categorized as necessary are stored on your browser as they are as essential for the working of basic functionalities of the website. We also use third-party cookies that help us analyze and understand how you use this website. These cookies will be stored in your browser only with your consent. You also have the option to opt-out of these cookies. But opting out of some of these cookies may have an effect on your browsing experience. This website uses cookies to improve your experience while you navigate through the website. Out of these cookies, the cookies that are categorized as necessary are stored on your browser as they are as essential for the working of basic functionalities of the website. We also use third-party cookies that help us analyze and understand how you use this website. These cookies will be stored in your browser only with your consent. You also have the option to opt-out of these cookies. But opting out of some of these cookies may have an effect on your browsing experience. Necessary cookies are absolutely essential for the website to function properly. This category only includes cookies that ensures basic functionalities and security features of the website. These cookies do not store any personal information.Outbreak of rubella among pregnant women c9d1549cdd

# **PhoToq With Key**

©2007-2012 Nigel Williams. All rights reserved.Q: How to view existing Redis cluster in standalone mode? I am trying to view a Redis cluster in standalone mode to see how exactly it works. I have installed Redis 2.8 with the default configuration on my Debian 10 VM. I can execute the following command and it shows me the node info. redis-cli show cluster I am able to connect to the cluster and perform basic operations, like, for example: redis-cli ping alpha.redis.lab But to see how exactly Redis cluster works I need to view the cluster in standalone mode. I am following this guide on how to do that: But I have struggled for a long time and I am starting to think that this is not possible without having Redis Cluster installed. Can someone please guide me on how to do this? A: UPDATE: I was asked why not start cluster nodes in standalone mode, and it made sense to me. We just removed the "standalone" nodes from the cluster and started all of them with the "-s" flag. There might be somebody else who has a similar question, so I'll add my old answer below just in case. But as long as you don't play with commands, like MONITOR, it's not very much difference between cluster and standalone. If you need to, you can always show the cluster status after starting all of the nodes. Anyway, this is the test Redis cluster with a few nodes I prepared. It uses w,x and y nodes, and all of them are controlled from the master. redis-cli -h 192.168.1.1 ping y.redis.lab OK redis-cli -h 192.168.1.1 ping z.redis.lab OK redis-cli -h 192.168.1.1 ping w.redis.lab OK redis-cli -h 192.168.1.1 ping x.red

#### **What's new:**

Book - Milkweed EditionsChildren's Book - Design Rebecca Jenkins7/11/2014, Milkweed Editions, \$18.99, ISBN: 9781501542522 This new edition of The Paradise Beach Girls ArtBook features paintings from all the artists in the Paradise Beach Girls group. Whether you are visiting the beach for the first time, or have return to your favorite Paradise Beach for years, you will want to add these artistic eyes to your repertoire! The authors have don great job of tying the art into stories for all ages. There is a fundamental skill readers can learn from the great writers. And, when dealing with great pictures and the work of a great assemblage of people, nothing compa to the value of actually being there. The authors have done this brilliantly. As one of our reviewers noted: "The art--unfortunately not included--will hook the first time reader of a book or the child of an artist, and wi great pleasure to the prosaic adult reader as well. And everywhere and always, astonishing superlative quality." Summary from review:This book is a treasure of art, history, and landscape. It created more depth in my brain and a more intelligent connection to the world outside my cozy studio, than any art book I've ever read, including only a few by Charles Allinson and Debra Kincaide. It's the most heartfelt and memorable book I've ever discovered, and I highly recommend it. You'll soon understand why the beach is my paradise!" - Bonnie Kim Picture perfect acrylic paintings will lead you on a trip to years gone by, capturing beach landscapes of the past, approachable for today. This book includes 100 Acrylic Street On Water Paintings by the artists. Each artist has a chapter, followed by that artist's paintings, along with biographies and histories of the artist. The back for each artist includes their specialties. "As an oil painter who practices oils by art and a naturalist, Charles Allinson is all about telling a story. He uses his landscapes as a way of studying light and storytelling. also a portrait painter when he was young. He started doing models. David Goei prefers the quiet evenings at the seashore where he can get to know his subjects. He likes to tell stories with his art. Mary Johnson's paintin **capture the camaraderie of people interacting on the beach. She was a naturalist and loves to**

## **Download PhoToq With Keygen [32|64bit] [Latest]**

THE PORTAL IS OPEN. The illness has not passed, and its continued growth is out of control. We ask that you embark on a journey through The Hall of Nightmares... Summary Falling asleep could be the thing that kills you. For he that sleeps shall die. You do not have control over your sleep. It holds you down like you are a helpless child. You are neither mortal nor omnipotent and you do not own this world. You are its caretaker. What happens when you fall asleep? Well, you think you wake up, but you do not. But, you are not alone. You are watched. You are tormented by the souls that once inhabited the bodies that you possess. You are a dark specter, a hallucination, a nightmare and a messenger. You are deep within The Void. You are The Endless Nightmare. You are Neverending Nightmares. Summary What happens when you fall asleep? Well, you think you wake up, but you do not. But, you are not alone. You are watched. You are tormented by the souls that once inhabited the bodies that you possess. You are a dark specter, a hallucination, a nightmare and a messenger. You are deep within The Void. You are The Endless Nightmare. You are Neverending Nightmares. About This Game: THE PORTAL IS OPEN. The illness has not passed, and its continued growth is out of control. We ask that you embark on a journey through The Hall of Nightmares... Videos Game Videos About This Game: THE PORTAL IS OPEN. The illness has not passed, and its continued growth is out of control. We ask that you embark on a journey through The Hall of Nightmares... System Requirements Minimum: OS: Windows 7 (SP1) 64-bit Processor: Intel® Core™ 2 Duo or AMD Athlon™ 64 X2 Dual Core Processor Memory: 2 GB RAM Graphics: 128 MB VRAM, DX9 compatible video card, ATI Radeon™ HD2000 or NVidia® GeForce® 8600GTS DirectX: Version 9.0c Hard Drive: 2 GB available space Other Requirements: Audio: 100 Mb Optional Download Recommended: OS: Windows 7 (SP1) 64-bit Processor: Intel® Core™

**How To Install and Crack PhoToq:**

- **First of all you need to download this free game and start playing.**
- **Use "WinRAR" or another archive extention to extract this game.**
- **After unzipping and installation just start the game to download content from marketplace.**
- **Now add cracked game to game list and start playing.**

## **System Requirements For PhoToq:**

Broadband Internet connection is required. OS: Windows XP (32 or 64 bit) Processor: Intel Pentium 4 or greater Memory: 1 GB RAM required Hard Drive: 50 MB available space (for installation) Video: DirectX 8.1 compatible video card (NVIDIA recommended) Sound Card: DirectX 8.1 compatible sound card (NVIDIA recommended) DirectX: DirectX 8.1 compatible video card or Windows OS (Windows 98SE or higher is recommended) Content on Microsoft

#### **Related sites:**

[https://stepmomson.com/wp-content/uploads/2022/07/HIS\\_\\_A6M5\\_Sakai\\_Saburo\\_Zero.pdf](https://stepmomson.com/wp-content/uploads/2022/07/HIS__A6M5_Sakai_Saburo_Zero.pdf) <https://gjurmet.com/en/r-e-e-l-crack-with-serial-number/> [https://www.bridgeextra.com/wp-content/uploads/2022/07/The\\_Dungeon\\_Of\\_Lulu\\_Farea\\_Key\\_Generator\\_\\_Serial\\_Key\\_WinMac.pdf](https://www.bridgeextra.com/wp-content/uploads/2022/07/The_Dungeon_Of_Lulu_Farea_Key_Generator__Serial_Key_WinMac.pdf) [https://autocracymachinery.com/wp-content/uploads/2022/07/MorphVOX\\_Pro\\_\\_City\\_Backgrounds\\_Hack\\_MOD\\_Full\\_Version\\_MacWin\\_2022.pdf](https://autocracymachinery.com/wp-content/uploads/2022/07/MorphVOX_Pro__City_Backgrounds_Hack_MOD_Full_Version_MacWin_2022.pdf) <https://enricmcatala.com/heart-of-dixie-goty-hyper-combo-edition-serial-key-serial-key-free-updated/> <https://codersclinic.com/wp-content/uploads/2022/07/gispier.pdf> <https://kramart.com/xeodrifter-hack-registration-code-download/> <https://vesinhnhatrang.com/2022/07/20/pinball-inside-a-vr-arcade-game-hack-mod-torrent/> [https://www.dyscalculianetwork.com/wp-content/uploads/2022/07/Rise\\_of\\_the\\_Slime\\_Prologue.pdf](https://www.dyscalculianetwork.com/wp-content/uploads/2022/07/Rise_of_the_Slime_Prologue.pdf) <https://southgerian.com/ready-or-not-hack-mod-torrent-win-mac-2022/> <https://fitenvitaalfriesland.nl/ossuary-crack-2022/> <https://guc.lt/index.php/lt/spikit-hack-mod-free-registration-code-free-pcwindows-final-2022/> [http://www.bigislandltr.com/wp-content/uploads/2022/07/Burnstar\\_Serial\\_Key\\_\\_LifeTime\\_Activation\\_Code\\_Free\\_Latest.pdf](http://www.bigislandltr.com/wp-content/uploads/2022/07/Burnstar_Serial_Key__LifeTime_Activation_Code_Free_Latest.pdf) <https://www.aussnowacademy.com/stack-gun-heroes-serial-number-updated-2022/> [https://thecluelesscoffee.com/wp-content/uploads/2022/07/Groove\\_Coaster\\_\\_Touhou\\_Chishinritsu\\_Hack\\_MOD\\_Free\\_Final\\_2022.pdf](https://thecluelesscoffee.com/wp-content/uploads/2022/07/Groove_Coaster__Touhou_Chishinritsu_Hack_MOD_Free_Final_2022.pdf) [http://fisher65.ru/wp-content/uploads/2022/07/the\\_dark.pdf](http://fisher65.ru/wp-content/uploads/2022/07/the_dark.pdf) <https://grxgloves.com/golem-creation-kit-crack-registration-code-free-download/> <https://startpointsudan.com/index.php/2022/07/20/kalidazkoph-trainer-keygen-for-lifetime-x64-updated-2022/> <https://beznaem.net/wp-content/uploads/2022/07/olwigabr.pdf> <https://blossom.works/suits-absolute-power-hack-mod-torrent-activation-code-free-pc-windows-march-2022/>